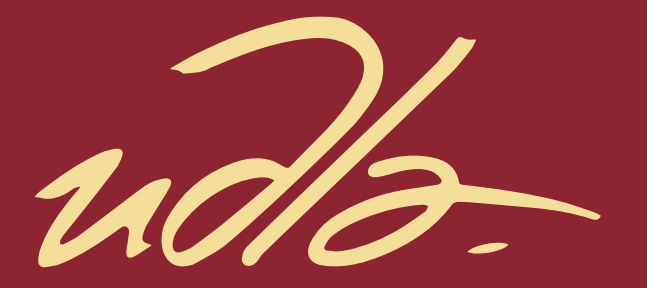

ESCUELA DE MÚSICA

# BARATO Y PROFESIONAL: CREACIÓN DE UNA GUÍA DE PRODUCCIÓN CASERA, BAJO UN PRESUPUESTO DE MÁXIMO 2500 DÓLARES, A TRAVÉS DE LA PRODUCCIÓN DE CINCO TEMAS INÉDITOS.

AUTOR

Joaquín Felipe Terán Yépez

AÑO

2021

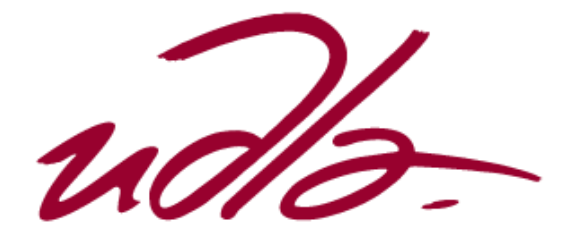

ESCUELA DE MÚSICA

Barato y profesional: Creación de una guía de producción casera, bajo un presupuesto de máximo 2500 dólares, a través de la producción de cinco temas inéditos.

Trabajo de Titulación presentado en conformidad con los requisitos establecidos para optar por el título de Licenciada en Música con especialización en Producción Musical*.*

> PROFESOR GUÍA Daniel Pérez

AUTOR Joaquín Felipe Terán Yépez

> AÑO 2021

## DECLARACIÓN PROFESOR GUÍA

"Declaro haber dirigido el trabajo, **Barato y profesional: Creación de una guía de producción casera, bajo un presupuesto de máximo 2500 dólares, a través de la producción de cinco temas inéditos**, a través de reuniones periódicas con el estudiante **Joaquín Felipe Terán Yépez**, en el semestre 2021- 10, orientando sus conocimientos y competencias para un eficiente desarrollo del tema escogido y dando cumplimiento a todas las disposiciones vigentes que regulan los Trabajos de Titulación".

\_\_\_\_\_\_\_\_\_\_\_\_\_\_\_\_\_\_\_\_\_\_\_\_\_\_\_\_\_\_\_\_\_\_\_\_\_\_\_\_

Daniel David Pérez Marín 1719951749

## DECLARACIÓN PROFESOR CORRECTOR

"Declaro haber revisado este trabajo, **Barato y profesional: Creación de una guía de producción casera, bajo un presupuesto de máximo 2500 dólares, a través de la producción de cinco temas inéditos**, del **Joaquín Felipe Terán Yépez,** en el semestre 2021-10 dando cumplimiento a todas las disposiciones vigentes que regulan los Trabajos de Titulación".

 $\blacksquare$ 

M.M Juan Fernando Cifuentes M. 1716751019

# DECLARACIÓN DE AUTORÍA DEL ESTUDIANTE

"Declaro que este trabajo es original, de mi autoría, que se han citado las fuentes correspondientes y que en su ejecución se respetaron las disposiciones legales que protegen los derechos de autor vigentes."

 $\blacksquare$ 

Joaquín Terán 1723735047

#### **AGRADECIMIENTOS**

Quisiera agradecer a todos mis amigos y compañeros músicos que me han apoyado tanto y me han permitido crecer como músico durante estos 4 años de carrera. También quiero dar muchas gracias a Daniel Pérez por ser un gran amigo y profesor que me ayudo como guía en todo este proceso de mi titulación. Un gran agradecimiento a Mauricio Samaniego y Christian Dreyer por ayudarme a grabar los bajos y guitarras de estas canciones y por creer tanto en esta nueva propuesta de producción. También agradezco a mi familia, a mi padre y a mi madre por ser los pilares de mi crecimiento, por apoyarme siempre que lo he necesitado sin importar la situación y por enseñarme a lograr lo mejor posible en mis objetivos. A mi hermana una música talentosa que siempre he tenido tanto respeto y confío mucho en su criterio para siempre pedirle su opinión en todo lo que hago. Agradezco a mi novia Emmie por ser mi mejor amiga y ser quien me empuja siempre a seguir trabajando y mejorando como

persona y profesional. Y principalmente agradezco a mi hermano, mejor amigo y compañero Mateo con quien siempre desde niños hemos tenido las ganas de probar cosas nuevas que nos diviertan y ahora siendo los dos músicos hemos podido llevar ese mismo instinto de niños a nuestra música y creamos estas 5 canciones de la forma más natural posible.

## **DEDICATORIA**

Dedico este trabajo a mis padres Felipe y Caty como muestra de mi agradecimiento por todo lo que han hecho por mi en mi vida profesional estos últimos cuatro años. Ellos nunca han dejado de creer en mi y en mis capacidades para lograr todo lo que me propongo y esa confianza ha permitido que logre poner todos mis conocimientos y mis habilidades en este trabajo de titulación.

#### **RESUMEN**

En este proyecto se creará una guía de producción casera bajo un presupuesto de máximo 2500 dólares, a través de la producción de cinco temas inéditos. El concepto del proyecto se basa en crear un proyecto de alta calidad usando recursos y presupuesto que un músico pueda adquirir más fácilmente que cuando se contrata un estudio de grabación de 400 dólares el día, un ingeniero de mezcla que cobra 150 dólares por canción y un ingeniero de máster que cobra 80 dólares por canción. Se describirá a detalle el proceso para armar un *home studio* que permita al productor realizar todo su trabajo por si mismo.

En esta época muy influenciada por el desarrollo tecnológico la industria de la producción no es una excepción, cada día se descubren formas más baratas, pero al mismo tiempo profesionales para que uno pueda producir su música. Muchos jóvenes productores lidian con el problema de no saber cómo empezar a armar su espacio de trabajo sin tener que gastar una gran cantidad de plata.

Esta guía se va a desarrollar a través del proceso de producción de cinco temas inéditos del artista Mateo Terán. El proceso incluye la preproducción, cuando se estén componiendo las canciones y trabajando para llegar a una maqueta final. La grabación, que se realizará en un *home studio* casero de bajo presupuesto y finalmente la postproducción que es la mezcla y máster de las canciones.

Esta guía busca aportar con los detalles más esenciales en un home studio y recomendaciones de equipos y técnicas de producciones caseras que han aplicado artistas famosos como Billie Eilish y Foo Fighters.

## **ABSTRACT**

This project will create a home production guide on a budget of up to \$2500, through the production of five unpublished songs. The project concept is based on creating a high-quality project using resources and budget that a musician can more easily acquire than when hiring a \$400-a-day recording studio, a mixing engineer who charges \$150 per song, and a master's engineer who charges \$80 per song. The process for assembling a home studio that allows the producer to carry out all his work the same will be described in detail.

In this times that are very influenced by technological development, the music production industry is no exception. Every day it's easier to find cheaper but at the same time professional ways to produce music. Many young producers deal with the problem of not knowing how to start assembling their workspace without having to spend a lot of money.

This guide will be developed through the process of producing five unpublished songs by the artist Mateo Terán. The process includes pre-production, when the songs are being composed and working to reach a final mock-up. The recording that was made in a low budget home studio and finally the post-production that is the mix and master of the songs.

This guide seeks the most essential details needed in a home studio and recommendations of home production equipment and techniques that have been applied by famous artists such as Billie Eilish and Foo Fighters.

# **INDICE**

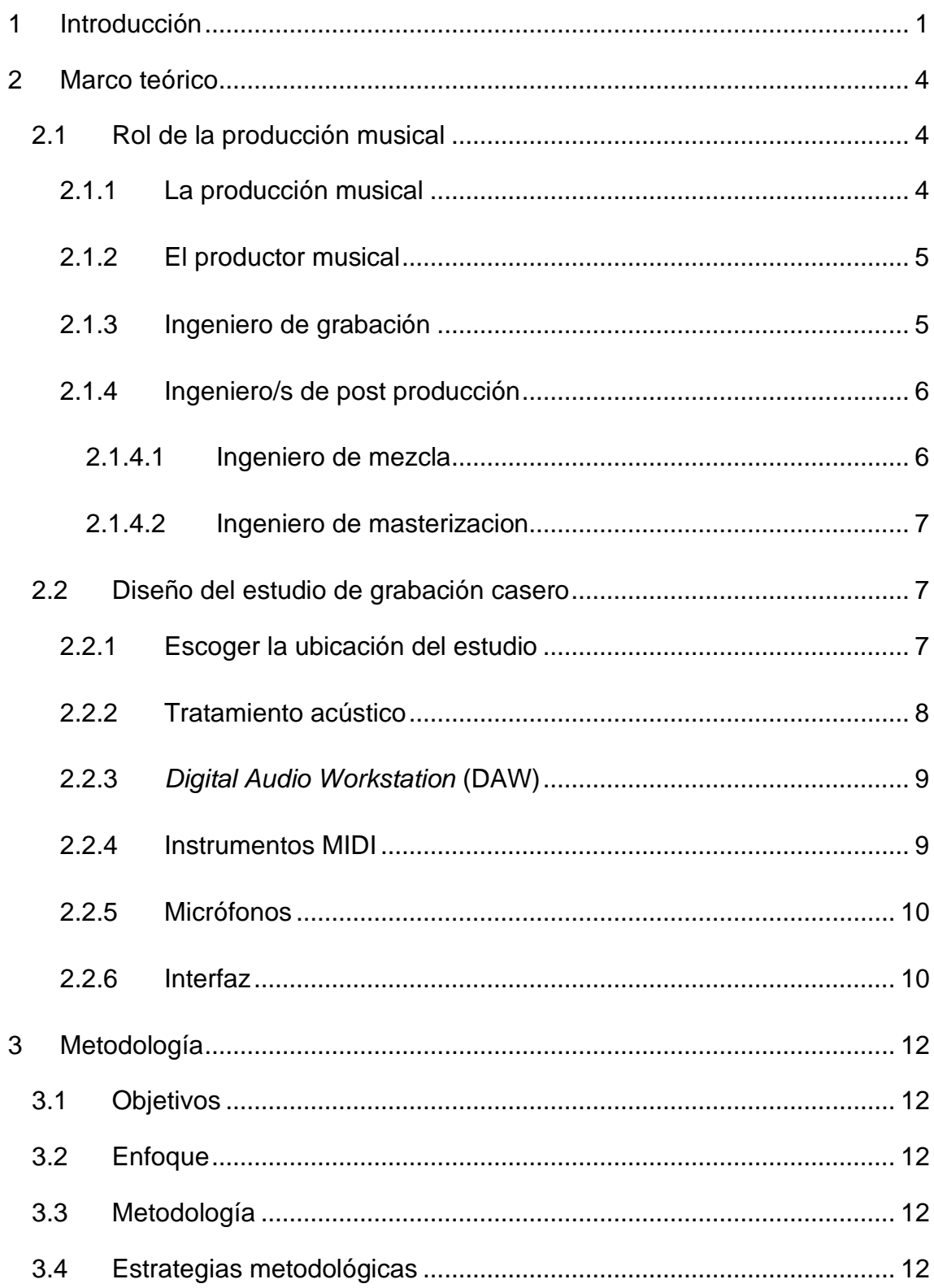

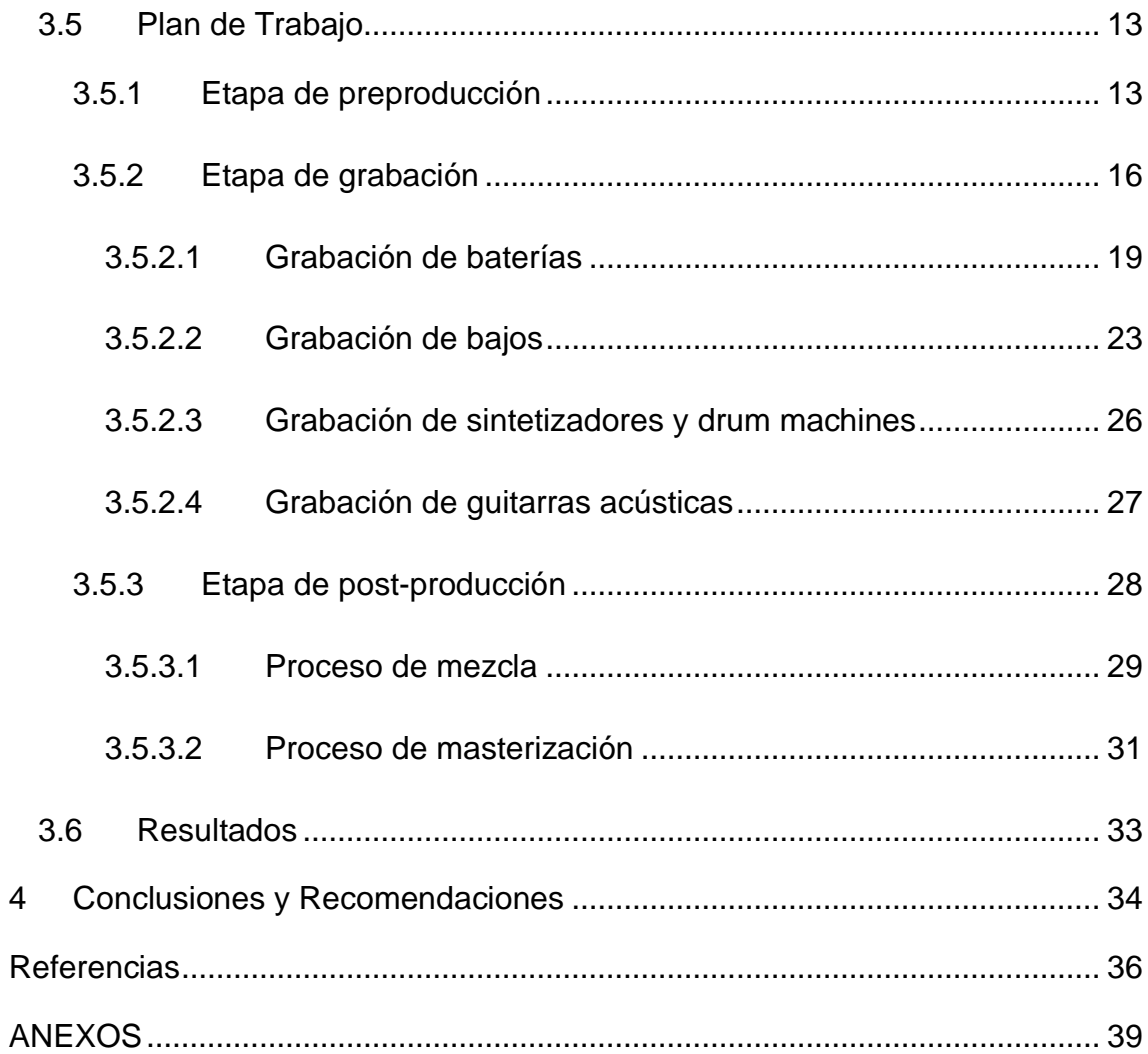

#### <span id="page-12-0"></span>**1 Introducción**

Cualquier persona con la guía adecuada y una inversión considerable puede transformar su cuarto en un estudio de buena calidad y así producir su propia música a nivel profesional.

En este escrito se describirá poco a poco todo el proceso que conlleva adaptar un cuarto para ser usado de estudio, equiparlo con todo lo necesario para grabar, y crear en ese cuarto música de alta calidad a un precio razonable.

En los últimos años la popularidad de los *home studio* ha aumentado bastante, la idea de uno aprovechar un propio espacio y ver cómo lo explota para diseñar su estudio, ha sido algo que ha desarrollado bastante la creatividad de muchos productores; y ahora con la situación global del COVID-19 la necesidad de poder hacer producciones buenas en casa es crucial.

Este escrito no intenta bajar la importancia de los estudios profesionales, los *home studio* nunca van a poder ofrecer todo lo que ofrezca un estudio que fue construido desde cero con un perfecto diseño acústico. Lo que aporta el home studio es una diferente dinámica de trabajo sin mucha presión lo cual es algo que hasta artistas grandes de la industria buscan para refrescar su forma de grabar sus discos. Hay varios artistas en el mundo que han optado por trabajar en un *home studio* y han logrado increíbles resultados como: Billie Eilish, Foo Fighters, Tame Impala, Mac DeMarco, etc. El último disco de Billie Eilish va a ser la referencia más grande para este escrito, el disco *"When we all fall sleep where do we go?"* fue uno de los álbumes más grandes del último año y a mucha gente le impresionó saber que todo fue grabado y producido por Billie Eilish y su hermano Finneas en su pequeño cuarto en la casa de sus papás.

*"Cuando estaba empezando a hacer música, pensé que tenía que pagarle a un montón de gente para que hiciera todas mis cosas profesionalmente y que esa sería la única forma en que tendría éxito. Es muy importante que los niños no*  *piensen que hay algo intangible y fuera de su alcance. La verdad es que solo tienes que hacer una canción que le guste a la gente… ".* (Harvey, 2020, p. 1).

Finneas O'Connell el hermano y productor de todo el material de Billie Eilish es el ejemplo perfecto para una producción de bajo presupuesto. La canción que llevó a estos dos artistas al estrellato fue Ocean eyes la cual fue grabada solo con instrumentos virtuales de Logic Pro X y un micrófono Audio Technica AT2020 que cuesta 90 dólares, la canción también fue mezclada y masterizada por el mismo Finneas. (Harvey, 2020)

Pasando a su primer disco debut *When We All Fall Asleep, Where Do We Go?* debido a su éxito Finneas y Billie pudieron haber optado por grabar en un estudio profesional con un productor famoso, en cambio optaron por trabajar en la casa de sus padres solo entre los dos. Todo el material fue grabado en el cuarto de Billie el cual no tiene ningún tipo de acondicionamiento acústico y eso fue un factor que Finneas ni siquiera tomó en cuenta cuando empezó a grabar las canciones. *"El dormitorio tiene un sonido muy específico, muy estrecho e íntimo y cerrado y silencioso. Me encanta la forma en que suenan las voces ".* (Harvey, 2020, p. 1).

Los equipos que utilizaron no pasaban de los 3000 dólares, lo cual es normalmente el costo de solo la mezcla por tema de un disco pop de gama alta. Su estudio en ese tiempo incluía Apple Logic Pro X, una interfaz Universal Audio Apollo 8 y un par de monitores Yamaha HS5 con un subwoofer H8S. Solo con sus ganas de experimentar y el espacio de su casa que les traía una tranquilidad al momento de trabajar fue lo único que necesitaron para lograr crear un disco ganador de 6 Grammys. (Harvey, 2020)

Esta es la experiencia que se va a recrear en este proyecto al producir las canciones de Mateo Terán con los recursos que se tienen disponibles en un espacio cómodo y familiar que va a proveer una dinámica de trabajo relajada y divertida. Al usar estas condiciones se logrará crear una producción basada en la creatividad y en las ganas de experimentar sonoridades sin miedo y solo por diversión.

#### <span id="page-14-0"></span>**2 Marco teórico**

Para poder entender bien un proceso de producción como éste, primero se deben comprender las bases de la producción, su definición y componentes. A continuación, se hablará de los roles de producción y el personal necesario para conseguir un producto exitoso; también se explicará qué equipos se usan para este tipo de producción y cómo funcionan en un contexto de grabación casera.

#### <span id="page-14-1"></span>**2.1 Rol de la producción musical**

#### <span id="page-14-2"></span>**2.1.1 La producción musical**

La producción musical engloba toda una serie de procesos que podrían abarcar desde la propia creación de la idea musical hasta su realización en un formato de audio. Evidentemente la calidad y complejidad del proceso varía mucho de plantearlo a nivel profesional a limitarlo a las posibilidades de un estudio de sonido "casero". Pero sin importar el tipo de proceso sea profesional o casero siempre es igual. (España, s.f.)

Los enormes adelantos tecnológicos experimentados en los últimos años, dentro de la aplicación de la tecnología dentro del mundo de la música, hacen que el proceso de producción musical pueda llegar a realizarse en un estudio casero. Evidentemente no con la calidad de un estudio de sonido profesional actual, pero seguro que con más posibilidades técnicas que muchos estudios de sonido de no hace tantos años. No se puede negar la calidad que ofrece un estudio profesional tanto en equipos e instalaciones como en sus ingenieros de audio de años de experiencia. (España, s.f.)

Entre las distintas fases en que podríamos dividir el proceso de producción las principales y más comunes son: Creación-Grabación-Mezcla-Masterizacion.

Muchas de estas responsabilidades se dividen entre diferentes personas cada uno especializado en una, pero dentro del contexto de este proyecto todo ese trabajo recaerá sobre una persona en la laptop de su cuarto intentando sacar adelante un tema musical. (España, s.f.)

#### <span id="page-15-0"></span>**2.1.2 El productor musical**

A menudo comparado con el director de una película, un productor musical es responsable de todos los aspectos de un proyecto de grabación, desde la interacción con los artistas hasta la gestión del presupuesto de grabación. Por supuesto, hay una gran variedad en el alcance y el enfoque de este rol; mientras que en algunos proyectos el productor tiene un papel relativamente limitado siendo más enfocado en el trabajo de estudio, en otros el productor proporciona la visión creativa completa que da forma a un álbum o canción, lo que incluso podría incluir la creación de elementos musicales como un nuevo arreglo o una pista de acompañamiento electrónico. (Berklee, s.f.)

El rol del productor suele comenzar antes de que los artistas ingresen al estudio, trabajando junto a ellos en la sala de ensayo para desarrollar una visión general del álbum y perfeccionar las canciones. Trabajando con la estructura o las letras, explorando arreglos alternativos y puliendo las partes vocales e instrumentales, el productor se asegura de que la grabación pueda proceder de la manera más eficiente posible. Una vez que han comenzado las sesiones, el productor actúa como entrenador, ofreciendo aliento y crítica. También el productor trabaja muy cerca con el ingeniero de grabación, si no esta cumpliendo ese rol el mismo, y también con el ingeniero de mezcla asegurándose que el resultado final de sonoridad sea exactamente el que se buscaba. (Berklee, s.f.)

#### **2.1.3 Ingeniero de grabación**

<span id="page-15-1"></span>Esta es probablemente la idea estereotipada de la mayoría de la gente del productor de discos: encorvado sobre una mesa de mezcla, obsesionado con los ajustes de compresión, las colas de reverb y los sonidos de batería. El estudio es un instrumento, y el productor lo "toca" como un virtuoso, trabajando hasta altas horas de la noche para crear una misteriosa obra maestra sonora. (Sheperd, 2009)

El ingeniero de grabación supervisa muchos aspectos técnicos y estéticos de una sesión de grabación y es responsable del sonido general de todas las grabaciones. (Berklee, s.f.)

Una sesión típica comienza preparando la sala: eligiendo y colocando micrófonos, tendiendo cables y un programa de grabación digital como Logic Pro X. Aunque las grabaciones de conjuntos en vivo se realizan ocasionalmente en el estudio, la mayor parte de la grabación de música se realiza en una placa de sonido equipada con hasta 96 canales. El ingeniero graba cada instrumento y parte por separado y repetidamente, creando una serie de tomas para trabajar. (Berklee, s.f.)

Una vez que la mayoría de los elementos de la canción han sido grabados, el ingeniero de grabación los edita y los une, tomando en cuenta las aportaciones del artista y el productor. Esto significa eliminar fragmentos de diferentes tomas, manipular el tono, la intensidad y el tiempo de las pistas y en algunos casos agregar efectos aunque ese normalmente es el trabajo del ingeniero de mezcla. (Berklee, s.f.)

#### **2.1.4 Ingeniero/s de post producción**

<span id="page-16-0"></span>En la post producción que es todo el proceso que va después de la grabación en estudio existen dos etapas la de mezcla y masterizacion, aunque hay casos en que una sola persona se encarga de estas dos etapas normalmente se divide la responsabilidad entre diferentes ingenieros.

#### <span id="page-16-1"></span>**2.1.4.1 Ingeniero de mezcla**

El ingeniero de mezcla es responsable de combinar todos los diferentes elementos de una pieza musical grabada en una versión final y equilibrar las distintas partes para lograr el efecto deseado. (Berklee, s.f.)

Después de recibir pistas del ingeniero de grabación después de una sesión de grabación, el ingeniero de mezcla se enfoca en tres tareas: manipular los volúmenes para resaltar los elementos importantes en cada sección, mejorar el sonido de cada pista con la ayuda de procesadores como EQ y compresión y agregar efectos como delay y reverb. En varios puntos a lo largo del proceso, el ingeniero de mezcla proporciona al productor o artista varias opciones de mezcla para luego hacer cambios de acuerdo con la retroalimentación que se le da hasta lograr conseguir el producto final deseado. Cuando todas las partes están satisfechas, la mezcla final de la grabación se imprime y se entrega al cliente. (Berklee, s.f.)

## <span id="page-17-0"></span>**2.1.4.2 Ingeniero de masterizacion**

La masterización es un proceso a menudo incomprendido y crucial en el ciclo de vida de una grabación, el paso creativo final antes del lanzamiento cuando se esculpe y pule todos sus detalles finales. En términos generales, la tarea del ingeniero de masterización es garantizar que un álbum sea sonoramente claro entre todas las canciones e impactante, y que se reproduzca bien en cualquier formato y a través de cualquier medio de reproducción audífonos, parlantes, etc. (Berklee, s.f.)

#### <span id="page-17-1"></span>**2.2 Diseño del estudio de grabación casero**

El primer gran paso para lograr una producción casera de calidad es diseñar la habitación.

Aunque muchos subestiman la importancia de este paso, lo cierto es que una habitación bien diseñada puede marcar la diferencia entre que todo vaya bien o que el proceso se trabe y se llene de obstáculos innecesarios.

#### **2.2.1 Escoger la ubicación del estudio**

<span id="page-17-2"></span>En una casa normal, puede que tengas entre 2-3 habitaciones para montar tu estudio. Si solo tienes una opción entonces usa esa. De lo contrario, se debe tomar una decisión tomando en cuenta la sonoridad que aporta cada cuarto y cuál es la que más aporta a la producción. (E-Home, s.f.)

Reglas básicas y lógicas que se deben cumplir es que siempre es mejor armar el estudio en un cuarto grande dando más espacio para trabajar y ayuda en la sonoridad también (esto se explicará más adelante). También se debe evitar a toda costa armar un estudio cerca de fuentes de ruido constantes como una ventana que da a una calle o cerca de un cuarto de máquinas, siempre se debe conseguir una ubicación donde se infiltre la menor cantidad de sonido externo posible. (E-Home, s.f.)

La superficie ideal para un estudio es cemento, madera o baldosa.

Los suelos alfombrados suelen causar problemas por dos razones:

- 1. En los estudios suele haber mucho tráfico de gente de un lado a otro, y las alfombras se desgastan rápido.
- 2. Las alfombras absorben las frecuencias altas, pero no las bajas, lo que perjudica a la acústica de la habitación.

En caso de necesitar grabar una batería y querer usar una alfombra siempre es bueno tener una pequeña sección aparte en el cuarto con alfombra. (E-Home, s.f.)

Después de elegir la habitación correcta se debe escoger el lugar perfecto para armar el área de trabajo donde estarán los monitores, la computadora, la interfaz, y el resto de los equipos necesarios. Siempre se deben evitar las esquinas y el estar muy cerca a una pared así lo que uno escuche de sus monitores no será afectado por la acústica del cuarto.

#### **2.2.2 Tratamiento acústico**

<span id="page-18-0"></span>Con tratamiento acústico uno puede deshacerse de muchos problemas que puede traer la acústica natural del cuarto para esto existen varias opciones que ayudan.

-No situar los monitores cerca de paredes o esquinas, provoca desajuste en las frecuencias graves.

-Los tweeters tienen que quedar a la misma altura que tus oídos

-Los monitores tienen que formar un triángulo equilátero con tu posición para conseguir una imagen estéreo equilibrada.

-Evitar paredes desnudas, ventanas, superficies regulares. Utilizar alfombras, espuma y elementos que actúen como difusores pueden ayudar a conseguir un mejor acondicionamiento. (Musicopolix, 2015)

En el caso de este proyecto específico durante el proceso de producción habrá muy poca grabación de instrumentos acústicos lo cual ahorra el trabajo de condicionar bastante el cuarto para el sonido.

## **2.2.3** *Digital Audio Workstation* **(DAW)**

<span id="page-19-0"></span>*Digital Audio Workstation* (DAW) es el software que se usará para grabar, editar, mezclar, manipular el audio, crear arreglos MIDI y realizar cualquier otra cosa que se pueda imaginar. Lo que se busca en un DAW para usar en un home studio es facilidad de uso para que se sienta cómodo al trabajar y así la producción avance más rápido, y buenos sonidos incluidos en el programa para simular los instrumentos virtuales que uno quiera grabar en su canción.

Los DAW´s más populares para empezar a producir son Cakewalk y Reaper que son programas gratis que tienen todo lo suficiente para que uno pueda empezar a producir música. Sin embargo, para tener un modo de trabajo más profesional y con más posibilidades en cuestión de sonidos y efectos los DAW´s más populares son Logic Pro X, Ableton Live y Pro Tools. (Rogerson, 2020)

#### **2.2.4 Instrumentos MIDI**

<span id="page-19-1"></span>En el contexto de una grabación casera de bajo presupuesto la cantidad de instrumentos va a ser bien limitada. Si uno tiene una guitarra o bajo con lo que pueda grabar ayuda bastante a que la producción casera tenga un sonido más orgánico, pero para ahorrar dinero se puede hacer lo mismo con instrumentos virtuales. Para esto existe lo que es MIDI (*Musical Instrument Digital Interface*). Primero hay que aclarar que un teclado MIDI no produce sonidos propios, sino que sirve para controlar los sonidos que vienen en el DAW que se esté usando. En general los teclados MIDI tienen mucha fama hoy en día por ser usados para home studio debido a sus varios diseños hechos siempre para dar el mayor control posible del DAW directo desde el teclado MIDI lo cual ayuda a que el proceso de producción sea más cómodo y rápido.

(Teclados MIDI, 2017)

## <span id="page-20-0"></span>**2.2.5 Micrófonos**

Los productores siempre deben invertir en uno o dos micrófonos versátiles que se adapten a su presupuesto. Para poder decidir cuál micrófono es mejor para el *home studio* primero hay que saber los tipos de micrófonos que hay y cuáles son sus ventajas y desventajas.

Existen dos tipos de micrófonos que son lo más comunes, dinámicos y de condensador. Típicamente, los condensadores proporcionan una respuesta de frecuencia más articulada, mientras que los micrófonos dinámicos son robustos y más tolerantes a las fuentes de sonido de alto volumen. Si se graba a un guitarrista, la mejor opción es un micrófono dinámico en un altavoz. Los vocalistas, por otro lado, pueden preferir un condensador para que capte todos los detalles de la voz cantada. (Mcallister, 2019)

Existen varios micrófonos de precios bajos que funcionan bastante bien y pueden durar por mucho tiempo mientras se invierte poco a poco en mejores equipos.

Ejemplos:

Audiotechnica AT2020 (Condensador)

Shure SM57 (Dinamico)

(THR, s.f.)

## **2.2.6 Interfaz**

<span id="page-20-1"></span>La interfaz es un componente de hardware que conecta micrófonos u otros instrumentos a la computadora. En el sentido más simple, proporciona entradas y salidas para el estudio y envía señales de audio al DAW para la grabación, comúnmente a través de USB.

Hoy en día gracias al avance de la tecnología en producción muchas compañías se han enfocado en desarrollar varias opciones de interfaces de audio baratas y portables enfocadas a productores caseros.

Para muchas situaciones de grabación casera, dos entradas son suficientes. La *Focusrite Scarlett* 2i2 es una opción muy popular, con dos preamplificadores y entradas híbridas XLR / TS para micrófonos o instrumentos de nivel de línea.

Para empezar un homestudio una interfaz con esas características es perfecta para que se empiece a producir música.

(Mcallister, 2019)

Otros ejemplos de interfaces con estas características son:

Audient iD4

SSL 2 +

Komplete Audio 2

Audient EVO 4

(THR, s.f.)

## **3 Metodología**

## <span id="page-22-1"></span><span id="page-22-0"></span>**3.1 Objetivos**

Objetivo General:

Crear una guía de producción casera, bajo un presupuesto de máximo 2500 dólares, a través de la producción de cinco temas inéditos

Objetivos específicos:

- 1. Definir un esquema de parámetros, equipos y técnicas para la producción casera
- 2. Producir cinco temas inéditos, documentando los procesos de pre producción, grabación y post producción
- 3. Evaluar la calidad del producto final a través de encuestas a gente sin entrenamiento musical y a productores profesionales

## <span id="page-22-2"></span>**3.2 Enfoque**

Enfoque cualitativo de experimentación

#### <span id="page-22-3"></span>**3.3 Metodología**

La metodología utilizada en este proyecto es experimental. Este método de investigación funciona para el propósito de esta producción al ser una forma de investigación en el que se controlan todas las variables en este caso la experimentación de la grabación con los instrumentos y los micrófonos los cuales son totalmente manipulados de diferentes formas para probar diferentes sonidos y luego comprobar a través de las encuestas que estos métodos fueron exitosos y lograron un buen sonido.

## <span id="page-22-4"></span>**3.4 Estrategias metodológicas**

La estrategia metodológica usada en este trabajo para recolectar la información para las conclusiones fue a través de encuestas realizadas en la plataforma

Survey Monkey. La página web de Survey Monkey provee una plataforma para diseñar encuestas de forma simple y bien formuladas a través de ejemplos de preguntas y con un sistema sencillo para compartirlas a las personas que llenarían la encuesta, al mismo tiempo provee un buen análisis de los resultados finales. La encuesta realizada estaba formada por nueve preguntas siete de ellas eran opción múltiple y las últimas dos eran escritas para que el entrevistado pueda formular una respuesta más profunda y detallada. Todas las preguntas fueron formuladas para que los encuestados puedan expresar su nivel de satisfacción con el producto que en este caso son las 5 canciones realizadas en esta producción, todas las personas que realizaron la encuesta son músicos/productores profesionales, artistas dentro de la escena independiente, gente que escucha música muy variada a diario y productores empíricos. Se busca que todas las respuestas de este grupo de personas ayuden a tener diferentes perspectivas sobre la calidad del producto realizado.

#### <span id="page-23-0"></span>**3.5 Plan de Trabajo**

Como se explicó antes, el propósito de este proyecto es demostrar como solo con los equipos mencionados anteriormente se puede producir música a un nivel profesional; para comprobar esto se grabarán cinco canciones inéditas describiendo a detalle cómo se usó cada equipo y el proceso de producción que se siguió para llegar al resultado final.

Para la producción de los 5 temas inéditos la producción se dividirá en 3 fases: Preproducción – Grabación – Postproducción

#### <span id="page-23-1"></span>**3.5.1 Etapa de preproducción**

El primer paso fue definir el concepto del proyecto en general para encontrar referencias de artistas para tener una guía musical y conceptual de las canciones. La idea del concepto general fue el de construir las letras y música alrededor de un personaje que está dentro de un contexto específico (para comenzar va a ser el tema del fin del mundo o apocalipsis aprovechando el

encierro), pero el personaje no se conecta con la situación y tiene aspiraciones y preocupaciones totalmente indiferentes al escenario donde se encuentra.

Después de tener el concepto claro se definió la idea del personaje principal de estas canciones. El personaje es alguien misterioso, casi imposible de entender o de prever qué es lo que va a hacer. De aspecto extraño pero con mucha seguridad de sí mismo y de lo que hace. Le gusta interactuar con los demás a pesar de que ellos no entienden su tipo de interacciones. Su ambición principal dentro del contexto es conseguir la fama como cantante, está determinado a salir en concursos, shows en fiestas de 15 años o lo que pueda; programas de televisión, radio, entrevistas, redes sociales, recuperar al amor de su vida (aunque en verdad no le conoce ni siquiera), mostrar sus mejores pasos de baile (aunque baila terrible).

Lo último que se tuvo que definir fue la visión musical y de las letras que se tuvo para el proyecto. La idea es que las letras hablen de estos temas sin importancia como la fama, cosas cotidianas, etc. El amor, pero dentro de un contexto exagerado, como si le cantara a alguien que no existe de cierta forma, con letras extremadamente sufridoras o cursis y un poco de humor negro. En cambio la música en general sera más alegre, como musicalizar el fin del mundo con música para tener un buen día. La referencia más cercana es la de *Tyler the creator* en concepto, no tanto en canto sino en su aspecto visual.

Al definir todos estos aspectos de concepto se pasa a la etapa de trabajar las ideas grabadas por Mateo. Como compositor Mateo presento 5 ideas grabadas en su casa de forma bastante simple y a partir de este punto siguió el primer proceso como productor que fue el de definir referencias musicales y creando una playlist en Spotify para este objetivo. Las primeras sesiones tuvieron como meta definir una sonoridad en todas las maquetas, a medida que se fueron trabajando las canciones se decidió utilizar bastantes sintetizadores para un sonido futurista, *loops* de baterías, guitarras limpias de género funk y voces fuertes y sucias.

En total se realizaron 5 sesiones de pre producción:

# **Tabla 1. Sesiones de pre produccion**

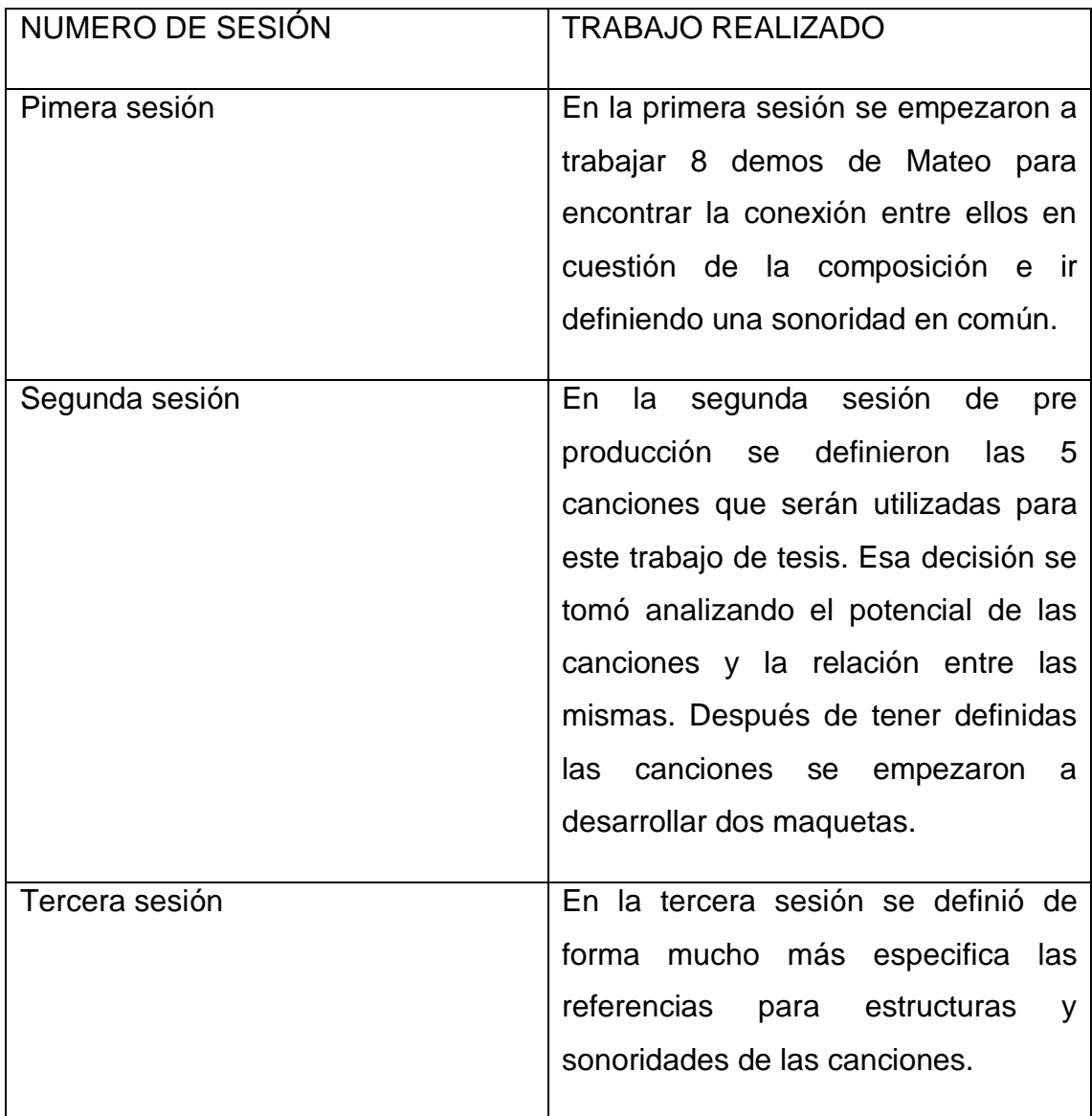

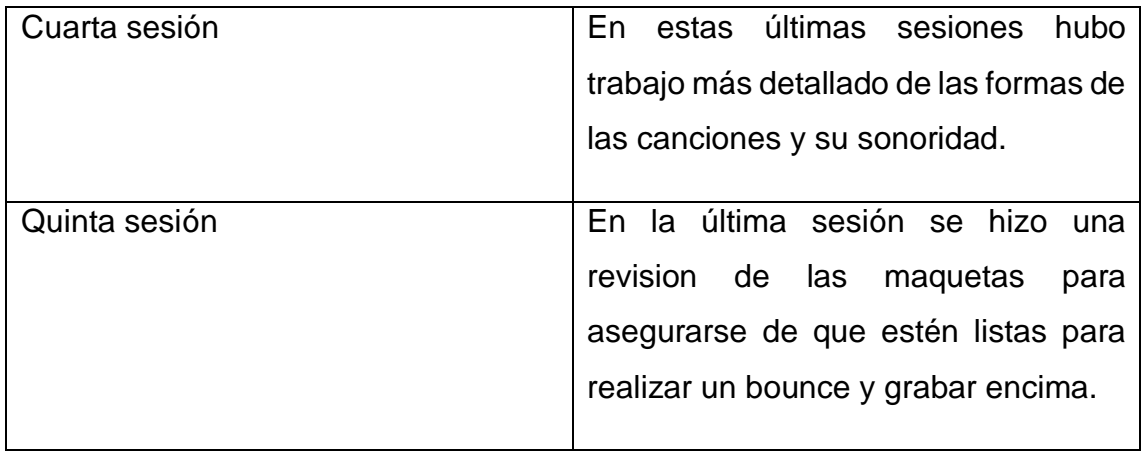

Uno de los momentos decisivos de la pre producción es definir la sonoridad de la producción en el caso de este proyecto se decidió ir por una dirección de fusión entre pop, rock, funk y electrónica. Viendo como se desarrollaban los temas en la pre producción las influencias mas grandes que fueron usadas para las canciones fueron hits de pop de finales de los noventas como *Sing it Back* de Moloko y *Lady* de Modjo. Estas canciones tenían en común su sonoridad moderna y bastante uso de loops y repeticiones de secciones; lo importante que se identifico de estas canciones fueron las pocas secciones que contenían en su estructura creando este concepto de explotar una sola sección pegajosa durante toda la canción y eso se replico bastante en la producción de las canciones.

En aspecto mas técnico todas las maquetas fueron realizadas en Logic Pro X utilizando en su mayoría los instrumentos virtuales que vienen incluidos en el DAW y el los únicos plug ins externos que se usaron fueron LAB 4 de Arturia y *Roli Studio Player/Drums* de ROLI. Estos últimos plug ins vienen incluidos en los equipos que se usaron para la pre producción por lo cual no fueron un gasto extra y no aumentaron el presupuesto de este proyecto.

#### **3.5.2 Etapa de grabación**

<span id="page-26-0"></span>La etapa de grabación es la mas dinámica y experimental del proceso de producción, junto con Mateo se decidió no tener un guion muy establecido para la grabación lo cual dejo mucho espacio para tener libertad y creatividad en el proceso.

El primer paso de este proceso fue armar el estudio ubicando los equipos que se van a usar para la grabación lo cuales son:

MacBook Pro 2010

Monitores Presonus Eris 4.5

Interfaz Arturia Audiofuse

Controlador Lightpadblock de ROLI

Controlador Loop Block de ROLI

Controlador Komplete Kontrol A49 de Native instruments

Micrófono dinámico Shure SM57

Micrófono dinámico Shure SM7B

Micrófono de condensador Audio Technica AT2020

Estos equipos fueron seleccionados por su gran calidad y funcionalidad. También se tomo en cuenta lo comunes que son por lo cual son fáciles de encontrar y su precio, el cual fue un factor importante al ser para un proyecto de grabación casera donde el presupuesto no es muy grande. Todos los equipos (excepto la computadora) sumaron un total de aproximadamente dos mil quinientos dólares lo cual es un total bastante bueno considerando que en una grabación *standard* en un estudio comercial solo la postproducción saldría el mismo precio.

El estudio fue armado en un cuarto en la casa de Mateo el cual no ha tenido ningún tipo de acondicionamiento acústico excepto por un panel acústico dañado y usado que Mateo tenía en su casa, el cual ayudaba a disminuir el espacio en el que el sonido de la batería podría rebotar aunque el mismo efecto se puede conseguir con un colchón. El cuarto principal fue escogido por su espacio y su gran cantidad de superficies de madera las cuales ayudan con la acústica. Para mejorar la respuesta de los monitores los mismos fueron ubicados a dos metros de la pared para impedir mucho rebote del sonido. La batería fue ubicada en el mismo cuarto lo cual lo hizo más lleno pero eso era lo que se buscaba en el estudio, crear un espacio donde todo lo que se necesite este ahí mismo sin necesidad de movilizarse constantemente a otro cuarto.

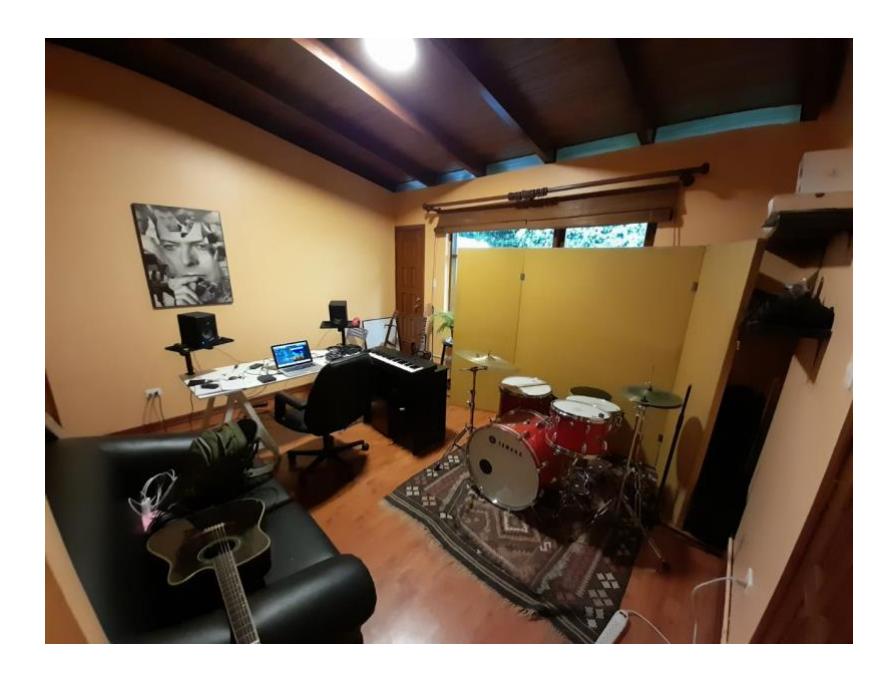

 **Figura 1. Espacio de grabación**

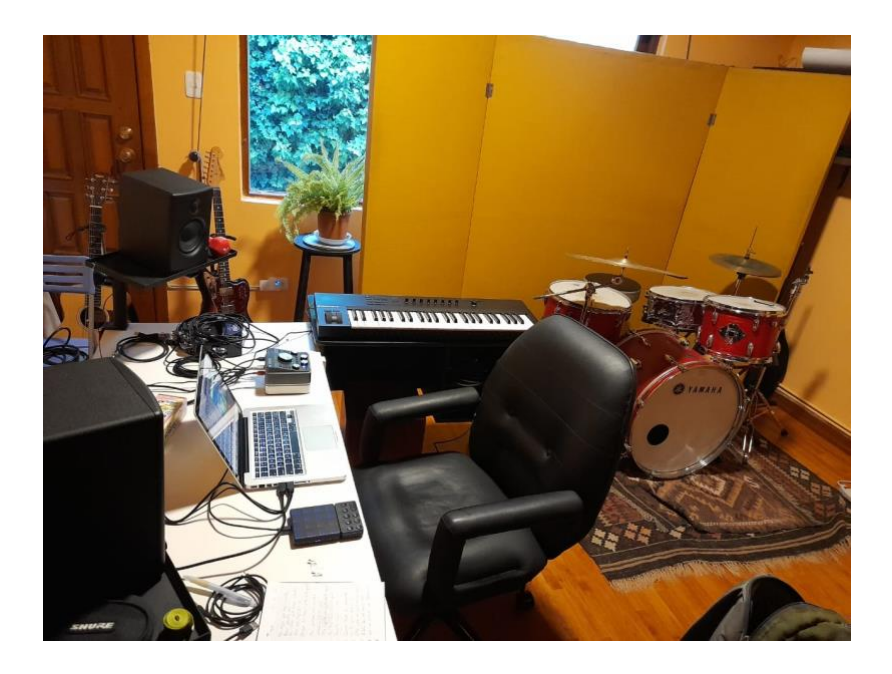

 **Figura 2. Home studio**

Aparte del cuarto principal para el estudio se usó el cuarto de al lado para grabar otras fuentes como las voces y el amplificador de guitarra. Para acondicionar el cuarto al momento de grabar se uso el mismo panel del estudio y un colchón para armar una "cabina" dentro del cuarto en el que el panel y el colchón ayudaron a apagar el sonido.

#### <span id="page-29-0"></span>**3.5.2.1 Grabación de baterías**

Para la grabación de las baterías se utilizo una batería de los sesentas Yamaha DT-225, se buscaba una batería con un bombo de medida no muy grande con un color bien particular y vintage, este modelo de Yamaha fue perfecto para el sonido que buscábamos en las baterías. En cuestión de micrófonos se podía solo grabar con dos micrófonos simultáneamente debido a que la interfaz Audiofuse solo tiene dos preamps, En la mayoría de las canciones se utilizo el micrófono AT2020 como overhead ubicado a la altura de la cabeza del baterista apuntando hacia el pedal del bombo de esta forma esa ubicación centrada ayudaba a que el micrófono capte lo mejor posible toda la batería. Para el segundo micrófono se escogió el Shure SM7B para el bombo ya que ayuda a captar muy bien el cuerpo y no mucho ataque, el micrófono se ubico con solo la punta hacia adentro del bombo esto ayuda a que reciba menos golpe de aire y capte menos ataque.

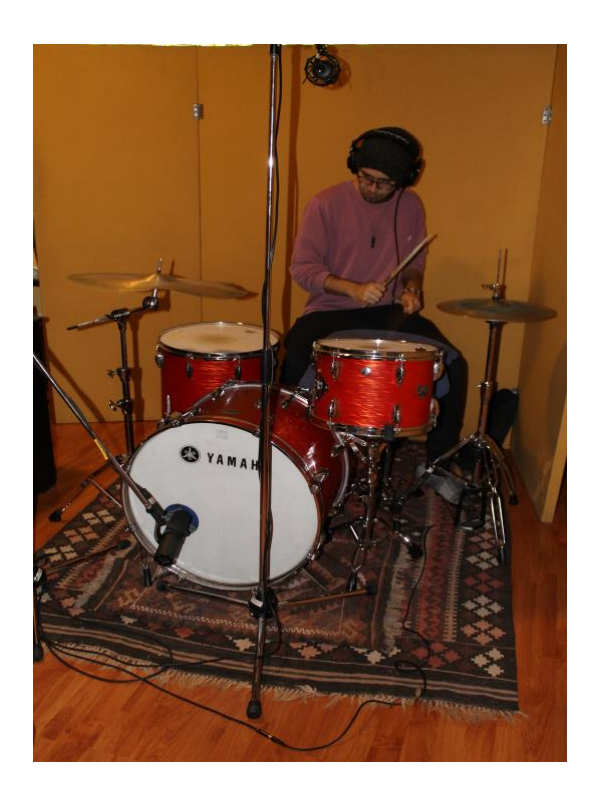

 **Figura 2. Ubicación de micrófonos para grabar baterias**

Por mas de que no se contaba con preamps externos físicos para esta grabación si se uso las emulaciones de preamps de Arturia que vienen incluidos con la interfaz Audiofuse, siempre se utilizaron estos preamps digitales el momento de grabar y por mas de que era posible ajustar los parámetros después de grabar se decidió conservar el sonido con el que se grabo como si se hubieran usado los preamps físicos.

Los tres preamps digitales que se usaron fueron los siguientes:

#### **1973-Pre**

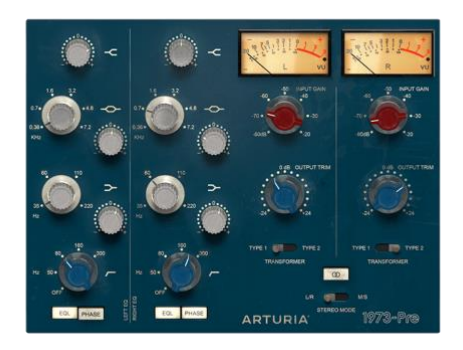

#### **Figura 3. Imagen del emulador 1973-Pre**

Esta emulación fue el preamp que más se usó para bombos para brindar calidez, un poco de distorsión y buen realce de las frecuencias graves. El 1973 es el preamp que mas color aporta por lo cual siempre se tenia el input gain a mas de cincuenta para que el color del preamp sea muy notorio.

## **TridA-Pre**

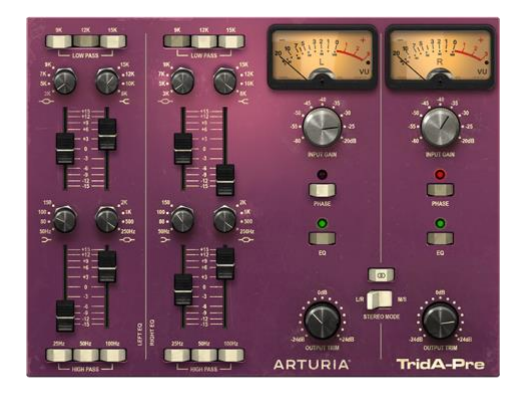

#### **Figura 4. Imagen del emulador TridA-Pre**

El TridA-Pre fue el preamp más brillante y transparente, por ello se utilizó en su mayoria para el AT2020 cuando era usado como overhead y también se uso bastante en voces por su ecualizador.

#### **V76-Pre**

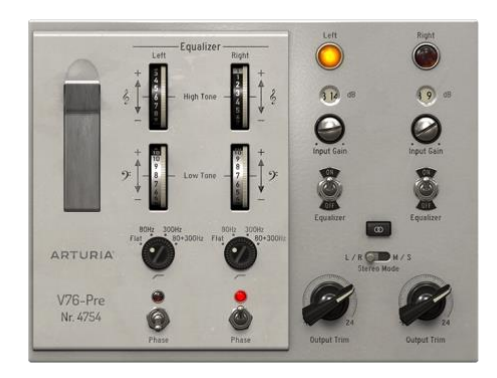

#### **Figura 5. Imagen del emular V76-Pre**

El V76 al ser un emulador de un preamp de tubos se utilizó solo por su distorsión que brindaba al tener el *input gain* al máximo, nunca se utilizo su EQ.

En cuestión de técnicas de grabación aparte de la ubicación de los micrófonos que fue explicado anteriormente se utilizó la técnica de grabación Glynn Johnson famoso ingeniero de Led Zeppelin. Esta técnica se basa en utilizar pocos micrófonos para conseguir un sonido grande de batería intentando recrear el sonido del famoso John Bonham. Esta técnica se utilizó en canciones en los que había patrones de batería que eran bien agresivos y se buscaba un sonido grande que se sienta bastante cuarto. Se utilizaron los micrófonos AT2020 y el Shure SM57. El AT2020 se utilizó como overhead en el lado del hihat ubicado a la altura de la cabeza del baterista y apuntando al centro de la caja. El SM57 se ubicó al lado del floor tom apuntando horizontalmente hacia el Hi Hat. Para el uso de esta técnica para conseguir el sonido más grande posible las baterías se grabaron en la sala de la casa de Mateo el cual era un espacio mucho más amplio y con un techo bastante alto lo cual ayudaba a que la batería este menos apagada y suene muy grande.

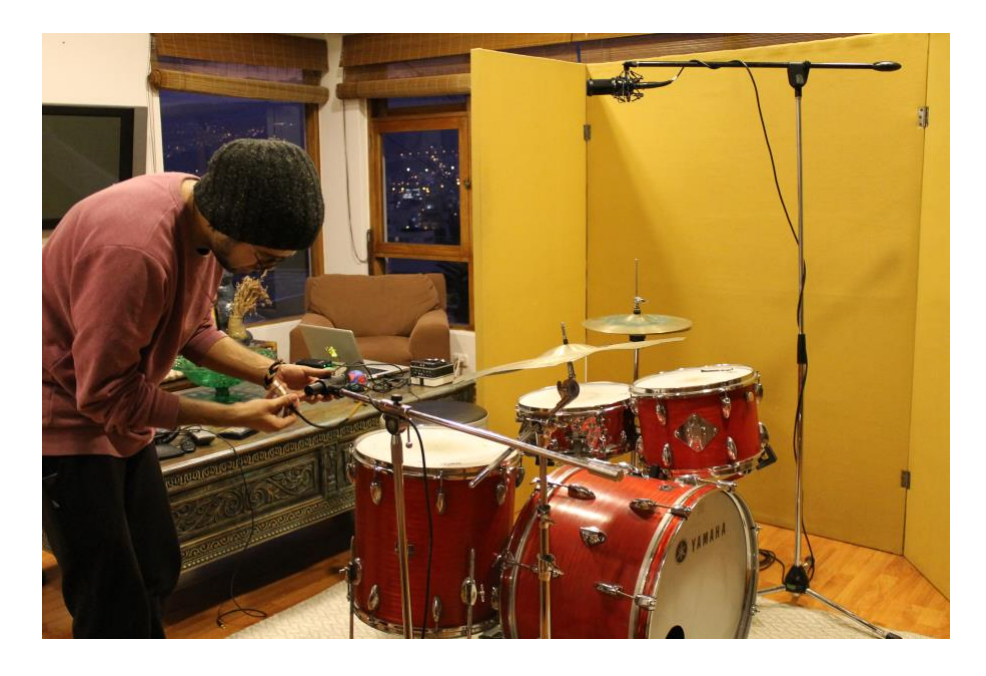

 **Figura 6. Ubicación de micrófonos técnica Glynn Johns**

Todas las baterías fueron grabadas el jueves 12 de noviembre del 2020.

## <span id="page-33-0"></span>**3.5.2.2 Grabación de bajos**

La grabación de bajos se realizó por DI, no se uso ningún amplificador de bajo ya que para grabar bajos a través de amplificadores se debe tener uno de alta calidad y eso es más difícil de conseguir, además de ser un gasto bastante alto. Por suerte los preamps de la Audiofuse suenan bastante bien lo cual nos asegura una gran calidad de grabación y al igual que con las baterías se usaron en algunas canciones los emuladores de Arturia. El performance del bajo fue realizado por Christian Dreyer, bajista de muchos años de la escena ecuatoriana graduado en Berklee. Algo muy importante al momento de grabar de forma casera es asegurar una gran interpretación, por lo cual los músicos que se escogen para la grabación deben ser muy buenos para asegurar un gran trabajo y sonido.

En cuestión de interpretación siempre se buscó bajos con buen ritmo, sólidos que mantengan firme el *groove* de la canción sin mucha improvisación si no líneas repetitivas y fijas. Dependiendo la dinámica de la canción se variaba entre grabar el bajo con vitela o dedos, la vitela se uso para las canciones más

rockeras y agresivas en estas canciones casi siempre se paso al bajo por el Pre – V76 para darle esa saturación de tubos que se uso también para las baterías.

Todos los bajos fueron grabados en la tarde del viernes 13 de noviembre del 2020.

## **3.5.2.2.1 Grabación de guitarras**

Las guitarras fueron un punto muy importante en la grabación al ser uno de los elementos más fuertes de las canciones. Para esta parte de la grabación se uso un amplificador *Fender Hot Rod Deville 212 IV 60-watt Tube Combo* el cual estaba ubicado en el cuarto de al lado del estudio principal armado con un Shure SM57 y un Shure SM7B, se usó un panel acústico y un colchón para apagar el cuarto lo mejor posible.

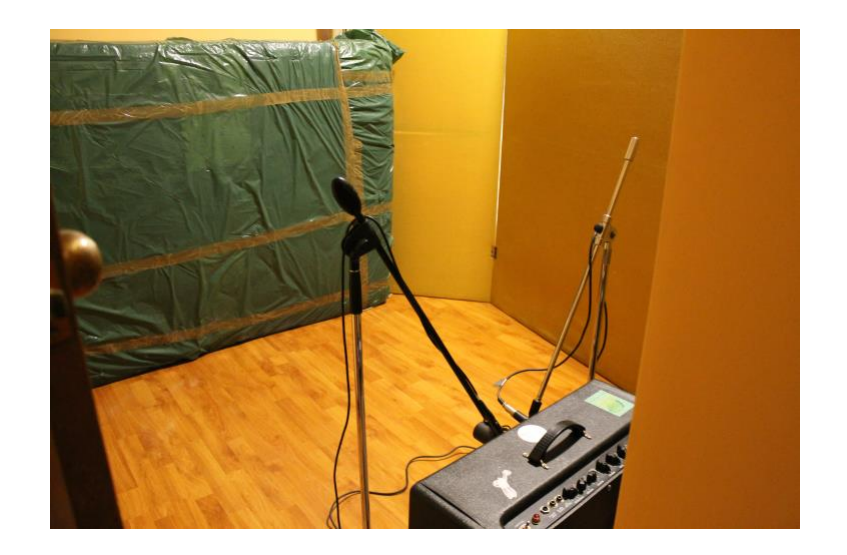

 **Figura 7. Acondicionamiento acústico usado para grabar guitarras**

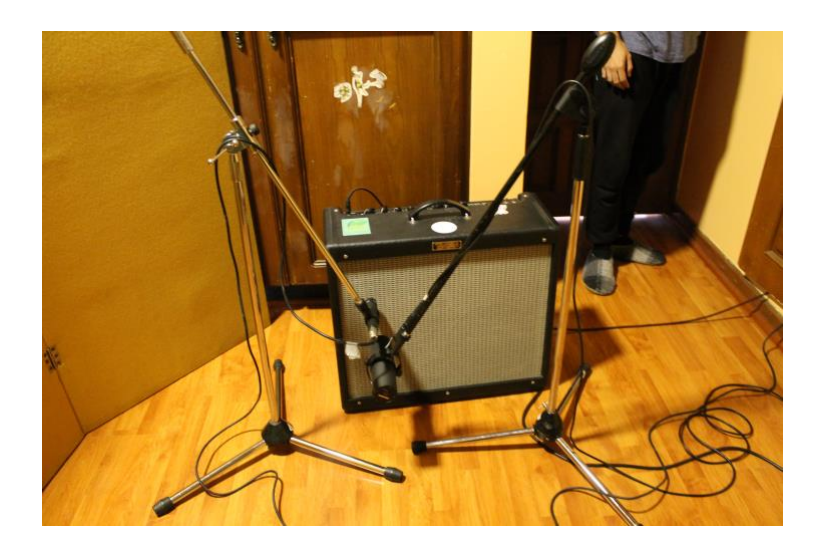

 **Figura 8. Amplificador armado con un Shure SM57 y un Shure** 

#### **SM7B**

Las guitarras fueron interpretadas por Mauricio Samaniego, reconocido compositor, guitarrista y productor en la banda quiteña Da Pawn. Mauricio uso dos guitarras para las grabaciones una Telecaster, usada principalmente para las canciones más pesadas en la cual el tono gordo y agresivo de esa guitarra quedaba perfecto. También usó una Stratocaster para líneas melódicas que necesitaban un tono más flaco y cortante para que resalten más fácilmente en el momento de mezclar.

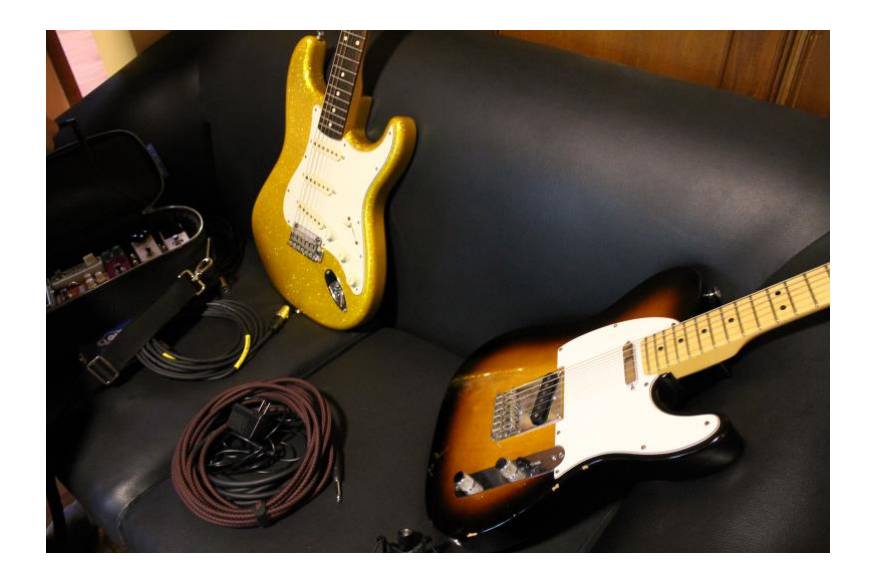

 **Figura 9. Las dos guitarras utilizadas en la grabación, a la izquierda se ve a la Stratocaster y a la derecha se ve la Telecaster**

Se usó también una pedalera para crear diferentes sonoridades de las guitarras a través de pedales análogos, principalmente se usaron pedales de delay, drive, tremolo y fuzz.

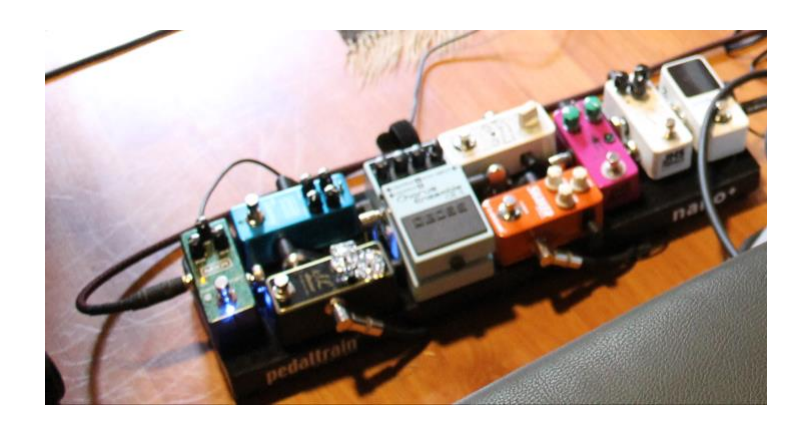

 **Figura 10. Pedalera usada por Mauricio para grabar las guitarras**

La idea con las guitarras fue de grabar muchas tomas para generar un gran muro de guitarras lo cual hace que el instrumento suene muy poderoso y grande dentro de la mezcla. Para lograr este objetivo se utilizó mucho la técnica de doblaje para generar mínimo dos capaz de la misma guitarra dándole más poder y más fuerza.

Todas las guitarras fueron grabadas el lunes 16 de diciembre del 2020.

## <span id="page-36-0"></span>**3.5.2.3 Grabación de sintetizadores y drum machines**

En esta etapa de la grabación lo que mas se realizo fue una revisión de los teclados, drum machines y efectos grabados en las maquetas y ver cuáles se mantenían y cuáles se cambiaban. Como las maquetas fueron hechas con mucho detalle en cuanto a diseño de sonido muchos de los instrumentos virtuales se mantuvieron y en cuanto a otros elementos que no sonaban bien en conjunto al nuevo material todo eso fue regrabado utilizando el teclado MIDI Komplete Kontrol A49 de Native Instruments. Como la cantidad de trabajo en esta parte de la grabación no fue muy extensa entonces se decidió aprovechar el tiempo y ese mismo día se decidieron las tomas de los instrumentos ya grabados y se realizaron unos arreglos de vientos virtuales para dos de las canciones.

## <span id="page-37-0"></span>**3.5.2.4 Grabación de guitarras acústicas**

La interpretación de las guitarras acústicas fue realizada por Mateo Terán. La grabación se realizó en el mismo cuarto donde se ubicó el amplificador de guitarra y con el mismo acondicionamiento acústico. En cuanto a micrófonos se usaron el Audio Technica AT2020 para brillo y detalle y el Shure SM7B para cuerpo y tono.

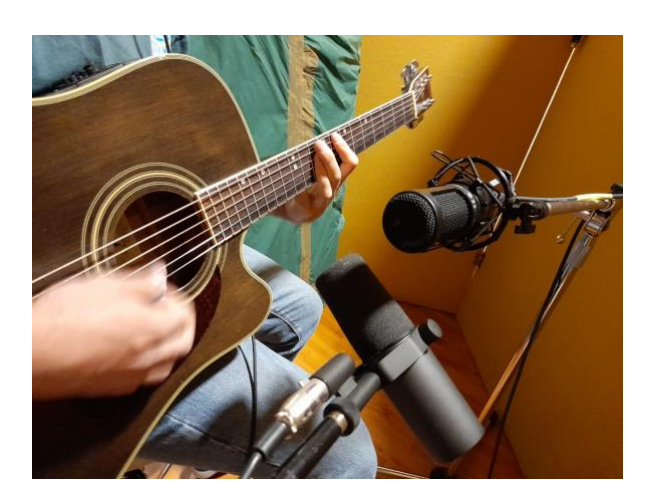

## **Figura 11. Ubicación de micrófonos AT2020 y SM7b para guitarras acústicas**

Se busco un sonido claro y definido para las guitarras, su propósito no es protagonista sino solo aportar textura a la canción por lo cual las líneas de las guitarras acústicas eran puramente rítmicas y simples.

Todas las guitarras acústicas fueron grabadas el domingo 22 de noviembre del 2020.

## **3.5.2.4.1 Grabación de voces**

La grabación de voces fue el proceso que más tiempo tomo y se tuvo que dividir en dos sesiones. Mateo Terán interpretó todas las voces principales y los coros. Se grabó con exactamente el mismo seteo que se usó para grabar las guitarras acústicas, la única diferencia fue que el AT2020 se usó solo para dos canciones en las que se buscaba grabar dos diferentes tonos de la voz para la mezcla, en cambio en todo el resto de las canciones se usó solo el Shure SM7B.

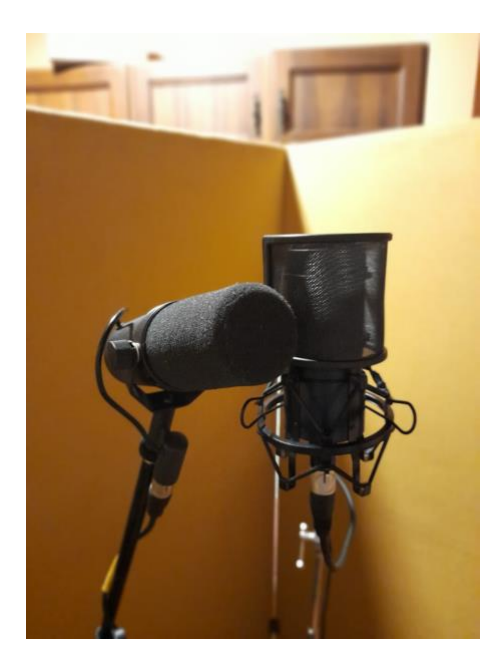

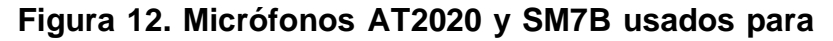

#### **grabar voces**

El estilo de canto de Mateo es bastante agresivo y fuerte por lo cual el SM7B funcionó bastante bien para captar la voz de Mateo. Al igual que con las guitarras, se buscó crear muchas capas de voces y lograr crear una pared de vocal gigante ya que las voces son el elemento principal en las canciones. Al igual que en la grabación de guitarras se usó mucho la técnica de doblar las grabaciones para crear capas y fuerza en la grabación. En el caso de las voces hubo casos donde se doblaron hasta 4 veces las voces tomando como referencia a Billie Eilish quien utiliza mucho este recurso para generar una gran masa de voces que llene a la canción.

Todas las voces fueron grabadas entre el miércoles 25 de noviembre y el jueves 26 de noviembre.

#### **3.5.3 Etapa de post-producción**

<span id="page-38-0"></span>Al dar por finalizado el proceso de grabación se entró a la siguiente etapa que consiste en dos secciones la mezcla y la masterización.

#### <span id="page-39-0"></span>**3.5.3.1 Proceso de mezcla**

La mezcla fue posiblemente la parte más detallada en la producción de las canciones. Se debía tener muy clara la sonoridad de las canciones por individual y al mismo tiempo la sonoridad colectiva.

La primera canción en ser mezclada fue "90 Años" la cual se decidió que era la que más definía la sonoridad de las canciones en general e iba a permitir armar un buen template para realizar las siguientes mezclas. En la misma sesión solo se reemplazño los tracks y así todas las canciones lograron tener una misma sonoridad al usar en las sesiones de Logic los mismos plug ins principales. El orden de mezcla siempre fue el mismo, se empezaba con las baterías el cual era el elemento más difícil de mezclar ya que con pocos micrófonos era complicado realzar elementos como la caja o los toms; para esto se utilizó bastante ecualización y en algunos casos se duplicaban los tracks de los micrófonos y en cada uno se daba énfasis a diferentes frecuencias para dar más definición a diferentes partes de la batería. Para el procesamiento de la batería se buscaba un nivel un poco alto de compresión para que sobresalga en la mezcla y se sienta en la cara del oyente y se buscó también una sonoridad sucia para lo cual se usó mucho la distorsión que proporciona el 1973-Pre al tener una entrada de señal alta. De ahí el segundo paso fue el bajo, era muy importante definir el sonido del bajo dependiendo la canción. En "90 años" o "El Jardín" se buscó cortar muchas de sus frecuencias más graves para realzar más el golpe de la vitela y con un poco de saturación lograr dar un sonido grande y agresivo al bajo. En cambio, en canciones como "Hola Amor" se dio más énfasis a las frecuencias graves y menos definición al bajo para que tenga más cuerpo y llene más en la mezcla. El siguiente instrumento en la mezcla fueron las guitarras, en este caso no se hizo mucho procesamiento en el audio ya que al momento de grabar se definió bastante el sonido, lo único que se hizo fue balancear volúmenes, hacer una ecualización bastante sutil al track auxiliar del grupo de guitarras y un poco de compresión. De ahí se continuó con elementos extras como vientos, loops, percusión o drum machines y en los cuatro casos al ser instrumentos virtuales no se hizo ningún tipo de ecualización o limpieza de frecuencias, solo se comprimió un poco a los elementos y se usó reverb o delay para generar diferentes texturas dependiendo la canción. De ahí en cuestión de los teclados y sintetizadores, que era de los últimos elementos en mezclar, se usaba una compresión bastante transparente para lo cual se usó el compresor de Logic "VCA Compressor" el cual es un emulador del compresor "Red 3 Dual" de Focusrite y tiene un sonido bastante transparente lo cual hacia que sea la opción perfecta para los teclados. A parte de la compresión se utilizó bastante el plug in "Vocal Splitter" de W.A Productions el cual ayuda a dar una imagen estéreo bastante diferente a la usual. El elemento final fue el de las voces, las cuales siempre estaban separadas en dos diferentes grupos auxiliares las voces Lead y los Coros. Los coros se trataban igual que las guitarras jugando principalmente con el paneo de los tracks generando una imagen estéreo interesante y balanceando los volúmenes para que las voces más importantes se sientan al frente. Hubo un plugin en el caso de los coros que se utilizó en todas las mezclas para dar un color diferente a las voces y lograr que se sientan mas grandes y sintéticas, este plugin fue el "Vocal Doubler" de Izotope. También se utilizó en los coros bastante reverb y el plug in "Vocal Splitter". Finalmente, las voces Lead fueron siempre procesadas con un compresor más fuerte que ayudaba a que se sientan más al frente en la mezcla, este compresor era el Comp-FET 76 de Arturia el cual es un emulador del famoso compresor 1176 de Universal Audio. A parte de la compresión agresiva se usaba la distorsión del 1973-Pre para dar más suciedad y agresividad y el Vocal Doubler para que suene más llena la voz.

Todo el tratamiento de mezcla explicado fue aplicado en todas las canciones con pocos cambios en cada una dependiendo de que necesitaba la mezcla. Aparte de todo el úso de plugins se usó bastante automatización de efectos volúmenes y paneos para generar dinámicas en las mezclas.

Todas las mezclas se realizaron entre el sábado 5 de diciembre y el sábado 19 de diciembre.

#### <span id="page-41-0"></span>**3.5.3.2 Proceso de masterización**

El proceso de masterización es posiblemente el más limitado en este proyecto. Al ser una producción de bajo presupuesto no se podían utilizar equipos y plugins específicamente diseñados para masterizar música por lo cual se tuvo que hacer el mejor máster posible con las herramientas que se tenía a disposición y se logró un producto bastante bueno. Todas las mezclas finales se exportaron en un formato WAV con un sampleo de 48000 y 16 bit y todos fueron procesados por la misma cadena de plugins que constituía el máster. La cadena empezaba con un ecualizador lineal para dar un pequeño aumento o control de frecuencias leve y sutil, de ahí se continuaba con un poco de compresión general, para esto se utilizó el compresor "Vintage VCA" de Logic el cual es un emulador del legendario "SSL G Bus Compressor" el cual es diseñado principalmente para ser un compresor final de una mezcla o para masterización. De ahí se utilizó un poco de reverb en la cadena para que ayude a que se peguen los elementos de la mezcla y se continuó con un compresor multibanda. Este último es un compresor que se usa específicamente para masterización ya que ayuda a comprimir distintas bandas de frecuencias; al igual que todo el proceso de masterización esta compresión multibanda es sutil y junto con el "Vintage VCA" ayudan a dar más fuerza y volumen a la mezcla. El penúltimo plug in en la cadena era el plugin "Fresh Air" de Slate Digital, este plugin fue recién lanzado este año y ganó mucha popularidad por su gran funcionamiento y muy buen efecto en mezclas y masterizaciones aportando mucho brillo y claridad a los tracks. Finalmente, el último plug in en la cadena fue un "Adaptive limiter", el limitador funciona como un muro que previene que la señal de la canción suba demasiado y sature, este siempre es el último paso para masterizar una canción ya que define el volumen final del máster.

Aparte del máster realizado en las canciones se agregó un último detalle para dar un sentido de continuidad a las canciones el cual fue unir a todos los temas con un sonido de cassette dando la sensación de que las 5 canciones escuchadas de forma seguidas están todas reproduciéndose en un mismo cassette por lo cual en todos los temas hay un pequeño ruido del motor del cassette atrás de la música que se conecta con el resto de las canciones. Este efecto de cassette se logro con el plug in "Cassette transport" de Waves, así se automatizó la activación del plug in haciendo que en el primer tema que es "Ego" comience con el sonido de alguien aplastando los botones de la máquina de cassette y finalizando con "90 años donde se escucha el sonido del botón para parar la máquina.

Todos los masters se realizaron entre el domingo 20 de diciembre y el lunes 21 de diciembre.

#### <span id="page-43-0"></span>**3.6 Resultados**

Al finalizar el proceso de post-producción y ya teniendo el producto de las 5 canciones producidas se realizó las encuestas diseñadas en Survey Monkey para recolectar opiniones sobre la calidad del producto. Al analizar los resultados de las encuestas se pudo ver que las primeras reacciones hacia las canciones fueron bastante positivas, siempre se comentó que a la primera escucha el material sonaba a una propuesta nueva y diferente en aspectos de composición y producción, que es lo que se buscó transmitir en las canciones al tomar la decisión de grabar y trabajar de forma casera. Se notó también que muchas personas pensaron que el tiempo de trabajo de esta producción tomó más tiempo del que en realidad fue. La mayoría de las personas que realizaron la encuesta pensaron que el trabajo de producción de las canciones se realizó entre uno y dos años cuando en realidad todo se realizó en un solo año. La respuesta más común en las encuestas fue que las personas les atraía mucho la sonoridad de esta producción casera definiéndola como innovadora y refrescante, también se vio en las respuestas que de las nueve personas entrevistadas siete de ellos consideraban que era material muy recomendable para sus amigos y conocidos.

Todas las encuestas se realizaron el lunes 21 de diciembre.

#### **4 Conclusiones y Recomendaciones**

<span id="page-44-0"></span>Después de haber realizado un análisis de los resultados de las encuestas se puede concluir que se logró el objetivo de este proyecto que era obtener un producto de alta calidad y sonido innovador con recursos comunes y un bajo presupuesto. Entre discusiones con las personas encuestadas muchos fueron sorprendidos por la simpleza en algunas de las técnicas de producción usadas para crear la sonoridad de la mezcla y a otros les pareció muy interesante la forma en la que todo el material fue grabado con las limitaciones que se tenían principalmente la de la cantidad de micrófonos disponibles. La sonoridad del producto final fue lo que mas llamo la atención a las personas que realizaron la encuesta, dentro de una producción limitada la sonoridad general de las canciones es lo que más hay que resaltar y trabajar. El diseño de sonido de una producción es algo que no se consideraba muy relevante al comienzo de este trabajo pero a medido que la producción avanzaba este proceso de encontrar los sonidos indicados fue una parte muy detallada y lo que logro dar en general una sonoridad continua a las canciones. En el tema del presupuesto de este proyecto se logro la meta de hacerlo con el presupuesto fijado. Hay que dejar claro que el presupuesto de 2500 dólares que se utilizo no es un numero que se utilizaría en futuras producciones sino que ya con esta inversión, y con los equipos recomendados en esta guía, una persona ya tiene todo lo necesario para no tener que volver a invertir en una futura producción. Al final de todo este proceso de producción se puede decir con seguridad que cualquier músico que quiera producir su música en casa, pero tenga miedo de competir en calidad con música realizada en estudios grandes, no debe ser intimidado ya que lo importante es ser recursivo, saber explotar las herramientas y conocimientos que se tiene y buscar un sonido propio.

Aunque esta producción fue bastante exitosa si hubo obstáculos que se pueden evitar en futuros trabajos y diferencias grandes que se pueden lograr con un poco más de presupuesto. Las recomendaciones principales que se podrían decir a partir de este trabajo es primero el conseguir grabar con tres micrófonos si es posible. Una de las complicaciones que hubo al principio de las grabaciones de este proyecto fue el momento de grabar las baterías. En un principio la idea era grabar con tres micrófonos simultáneamente pero por falta de entradas en la interfaz se tuvo que adaptar la grabación a solo dos micrófonos lo cual complico más el proceso de mezcla que se realizó más adelante. Las baterías grabadas a dos micrófonos funcionaron muy bien pero al momento de mezclar tomó mucho tiempo el proceso de ecualización para lograr definir bien las partes de la batería grabadas con el Over Head, principalmente la caja fue bastante difícil de sacar al frente de la mezcla sin alterar el sonido general de la batería, todo este problema hubiera sido resuelto si se tenía una entrada extra en la interfaz para grabar a la caja directamente. La segunda recomendación es sobre el proceso de masterización. Como fue explicado anteriormente esta fue la etapa más limitada y si se sugiere bastante intentar conseguir a un ingeniero específicamente de masterizacion que realice esta parte de la producción para asegurar un master profesional y que cumpla las normas de reproducción de diferentes plataformas de streaming. Con la explicación sobre el proceso de master explicado en esta guía uno tiene las herramientas suficientes para lograr hacer un master decente que haga que una canción suene mas fuerte y mas clara, si uno prefiere hacer sus masterizaciones por si mismo una recomendación es la de descargar los plug ins de masterizacion y mezcla de *FabFilter Pro.* Estos plug ins son usados por muchos ingenieros de mezcla y master profesionales y por mas de que sea una inversión grande si uno tiene estos plug ins va a lograr hacer masterizaciones profesionales y de calidad alta en su música.

#### **Referencias**

- <span id="page-46-0"></span>Apple. (12 de Mayo de 2020). *Logc Pro X*. Obtenido de Apple: [https://www.](https://www/)apple.com/la/logic-pro/
- Berklee. (s.f.). *Careers in Music Production and Engineering*. Obtenido de Berklee:<https://www.berklee.edu/mpe/careers>
- E-Home. (s.f.). *Como Configurar la Habitacion de tu Home Studio de Grabacion*. Obtenido de E-Home Recording Studio: [https://es.](https://es/)ehomerecordingstudio.com/configuracion-home-studio/
- España, G. d. (s.f.). *Sonido y musica con odenador*. Obtenido de intef: [http://www.](http://www/)ite.educacion.es/formacion/materiales/60/cd/04\_elaudio/1\_pr oduccin\_musical.html
- Facundo. (14 de Abril de 2020). *Best free VST/AU plugins in the world*. Obtenido de The Home Recordings: [https://thehomerecordings.](https://thehomerecordings/)com/best-free-vstplugins-in-the-world/
- Jon, H. M. (11 de Abril de 2016). *10 Home Studios para inspirarte a crear el tuyo*. Obtenido de Audio Produccion: [https://www.](https://www/)audioproduccion.com/10 home-studios-para-inspirarte-a-crear-el-tuyo/
- Mcallister, M. (17 de Febrero de 2019). *Home Studio Ideas: Essential equipment & Considerations*. Obtenido de Produce Like a Pro: [https://producelikeapro.](https://producelikeapro/)com/blog/home-studio-ideas/
- Messite, N. (23 de Enero de 2019). *7 Home recording studio hacks for the bedroom producer*. Obtenido de iZOTOPE: [https://www.](https://www/)izotope.com/en/learn/7-home-recording-studio-hacks-for-thebedroom-producer.html
- Music, F. (29 de Octubre de 2019). *20 quick and dirty recording tips*. Obtenido de musicradar: [https://www.](https://www/)musicradar.com/tuition/tech/20-recording-tips-569280
- Musicopolix. (22 de Mayo de 2015). *Como hacer un home studio de manera economica y de calidad*. Obtenido de Musicoplix: [https://www.](https://www/)musicopolix.com/blog-musicopolix/2015/05/22/como-hacerun-home-studio-de-manera-economica-y-de-calidad/
- Reverb. (17 de Marzo de 2020). *Basics of home recording: A guide to building and using your home studio*. Obtenido de Reverb: [https://reverb.](https://reverb/)com/news/basics-of-home-recording-a-guide-to-buildingand-using-your-home-studio
- Robjohns, H. (s.f.). *Making a small room sound good*. Obtenido de Sound on sound: [https://www.](https://www/)soundonsound.com/techniques/studio-sos-makingsmall-room-sound-good
- Rogerson, B. (31 de Enero de 2020). *The best DAWs 2020: The best music production software for PC an MAC*. Obtenido de musicradar: [https://www.](https://www/)musicradar.com/news/the-best-daws-2020-the-best-musicproduction-software-for-pc-and-mac
- SOS. (s.f.). *Recording*. Obtenido de Sound on sound: [https://www.](https://www/)soundonsound.com/recording?f%5B0%5D=node%253Afield \_section%3A6971
- Sheperd, I. (26 de Febrero de 2009). *What does a producer do, anyway?* Obtenido de Production Advice: [https://productionadvice.](https://productionadvice/)co.uk/what-is-aproducer/
- THR. (s.f.). *Recommended Gear*. Obtenido de The home recordings: [https://thehomerecordings.](https://thehomerecordings/)com/recommended-gear/

Transverseaudio. (9 de Abril de 2020). *Best free Synth VST/AU Plugins*. Obtenido de transverseaudio: [https://transverseaudio.](https://transverseaudio/)com/posts/bestfree-synth-vst-au-plugins

Williams, R. L. (s.f.). *How to use simple home studio recording techniques*. Obtenido de Practical Music Production: [https://www.](https://www/)practical-musicproduction.com/home-studio-recording/

# <span id="page-49-0"></span>**ANEXOS**

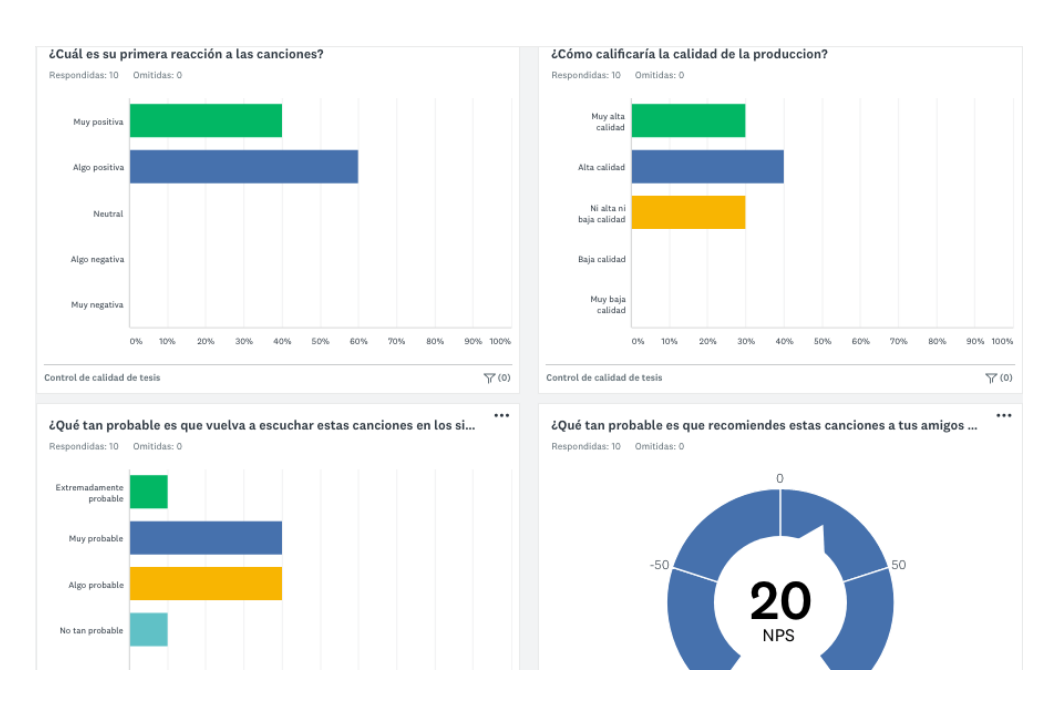

## **Anexo 1. Resultados de las encuestas**

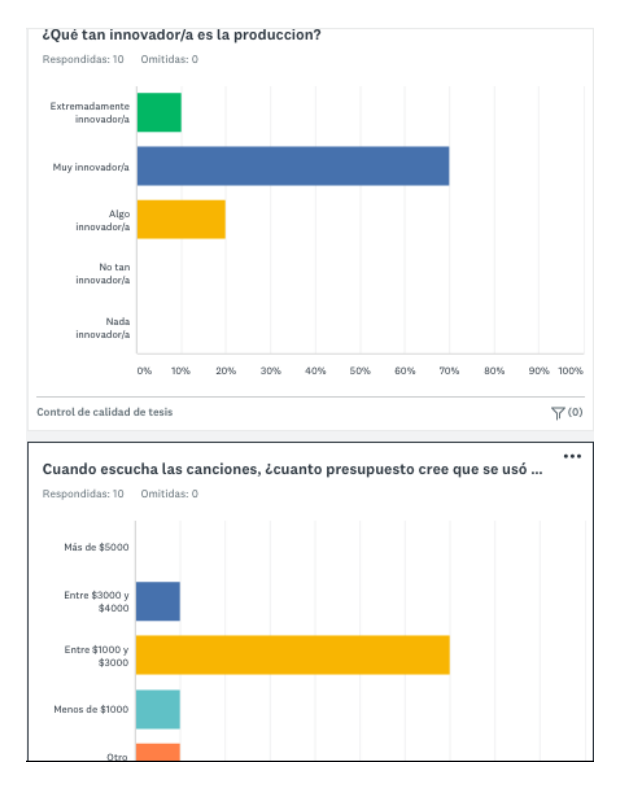

# Anexo 2. Producto EP "TENOCH" link de descarga

[https://drive.google.com/drive/folders/1TVzMoWBe\\_WMd7YpcUOwQX93-](https://drive.google.com/drive/folders/1TVzMoWBe_WMd7YpcUOwQX93--lEhB0Yz?usp=sharing) [lEhB0Yz?usp=sharing](https://drive.google.com/drive/folders/1TVzMoWBe_WMd7YpcUOwQX93--lEhB0Yz?usp=sharing)

 $\blacksquare$